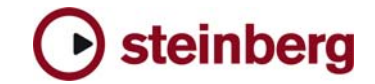

## **Issues and Solutions**

## **Nuendo 3.0.2**

This document describes issues you may encounter using this software as well as possible workarounds.

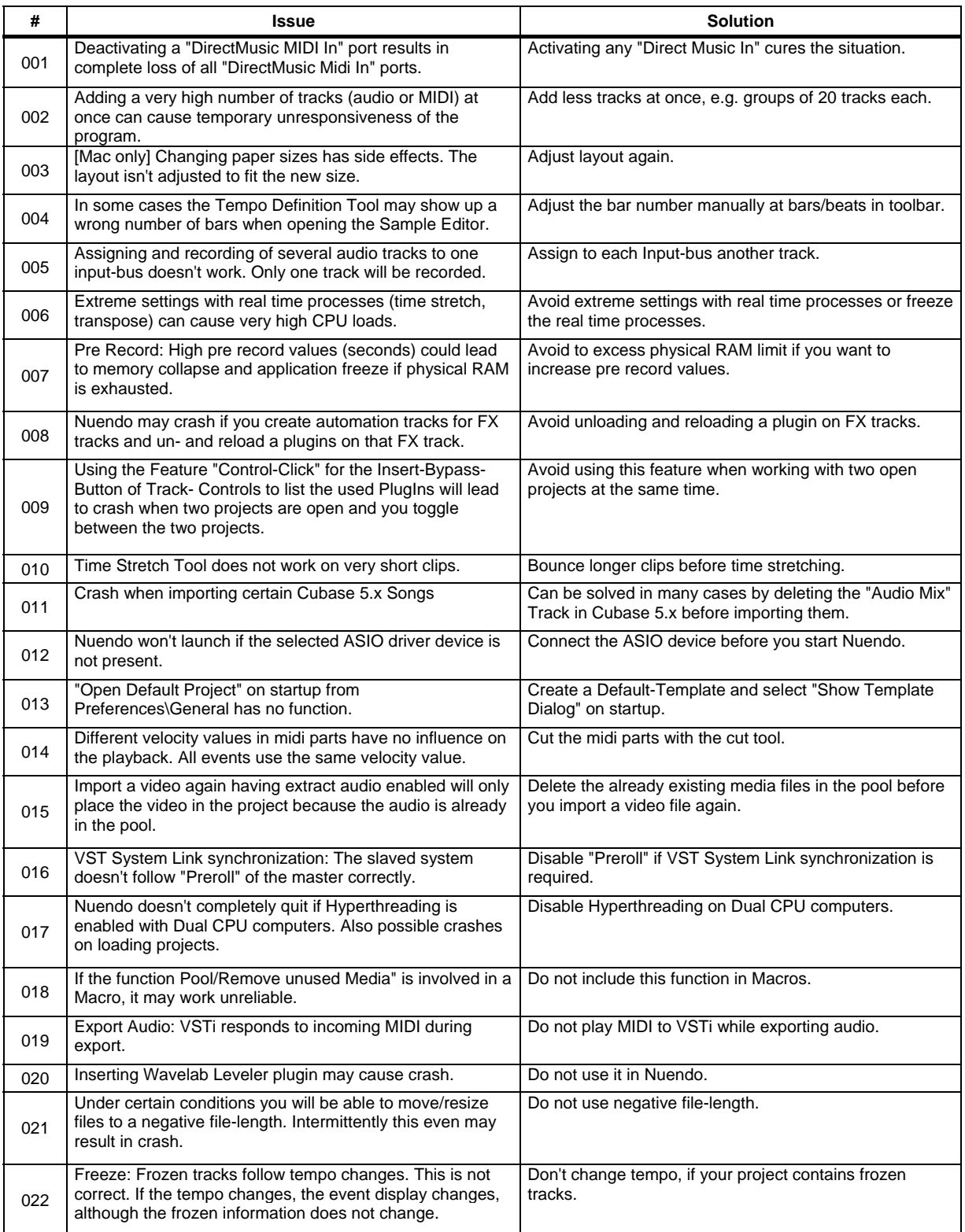

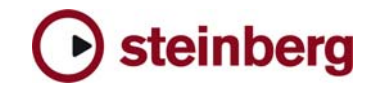

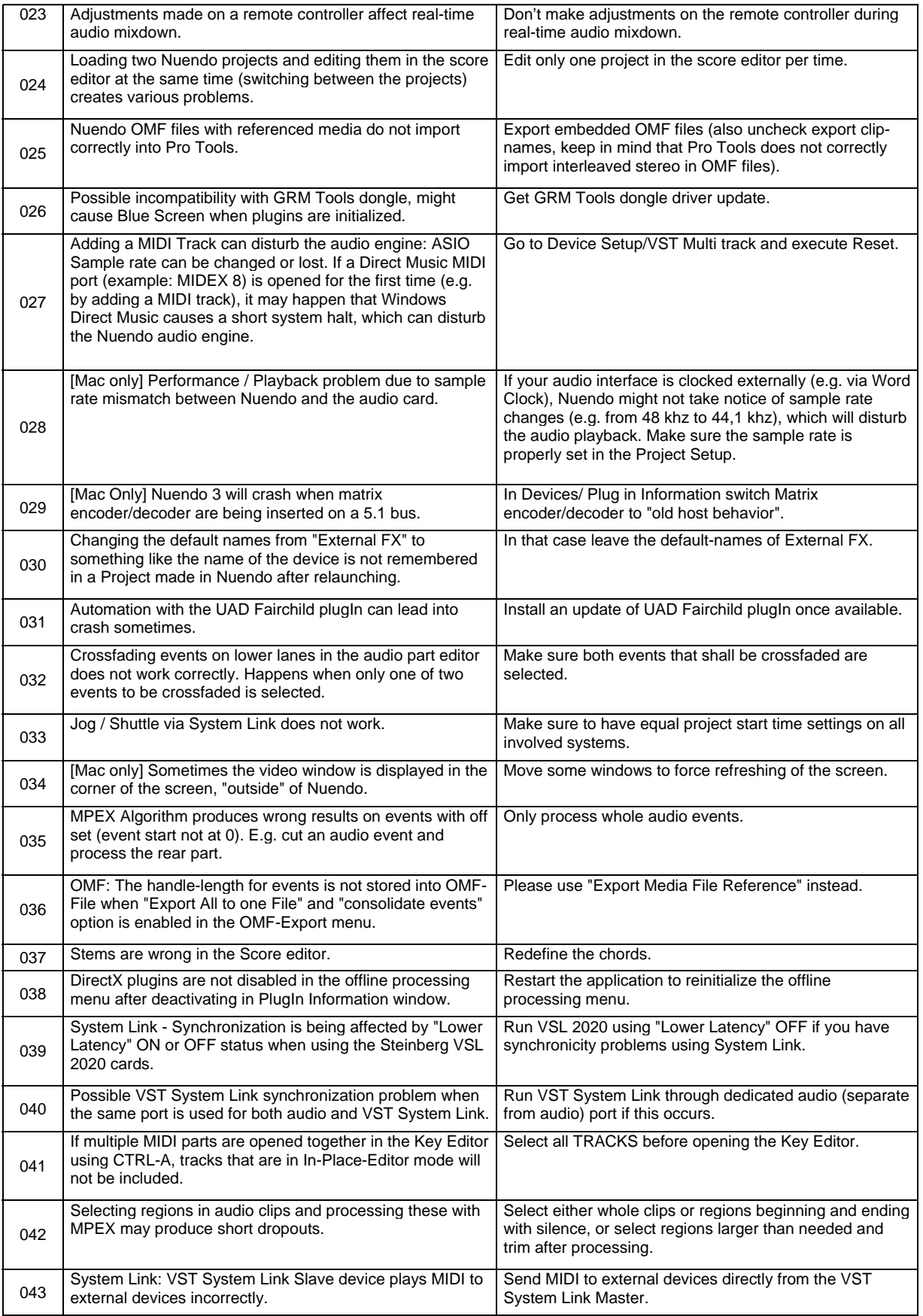

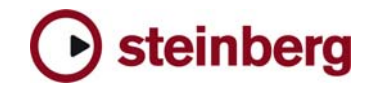

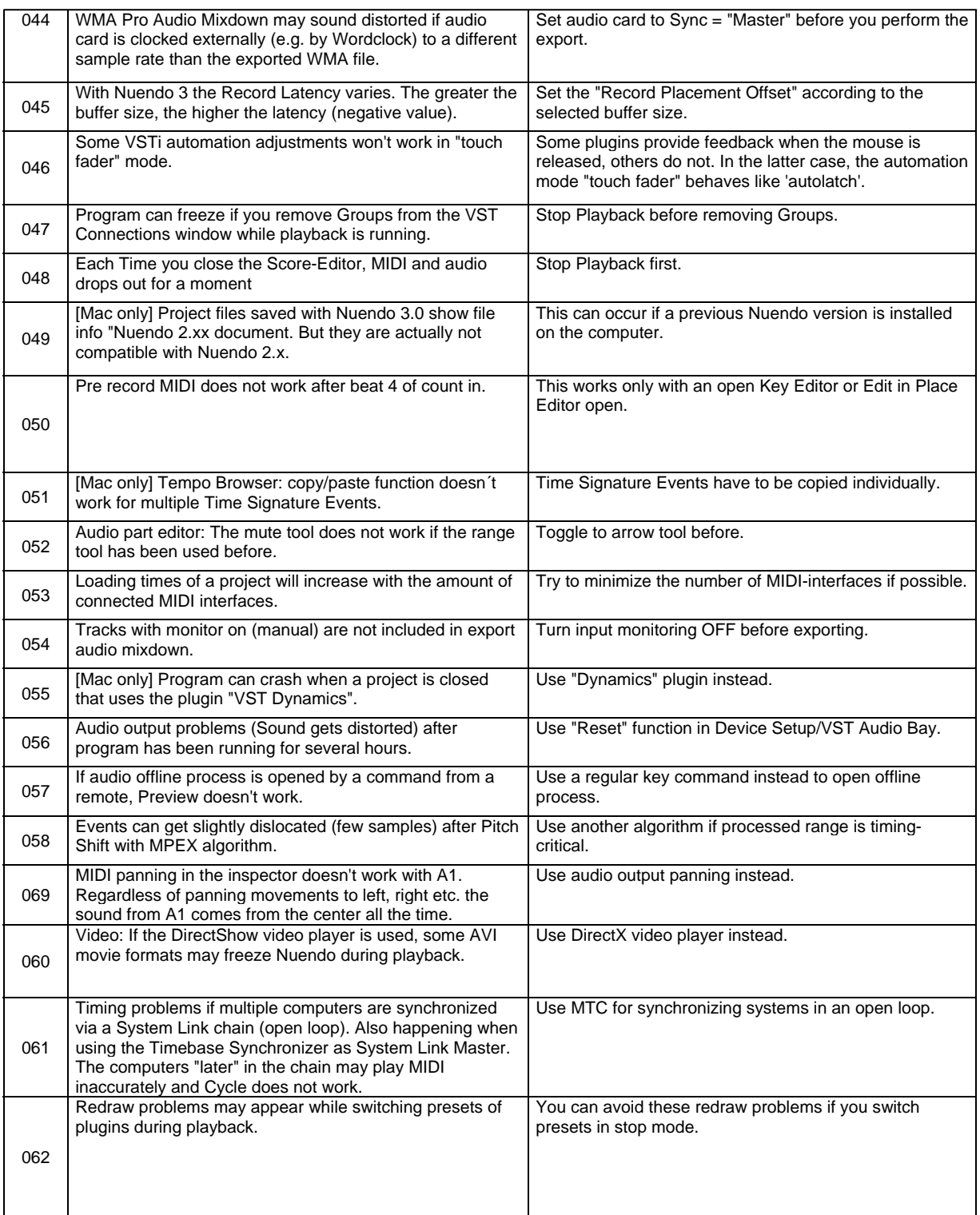